## 学習ガイド 訂正一覧表

## 2023.8.8

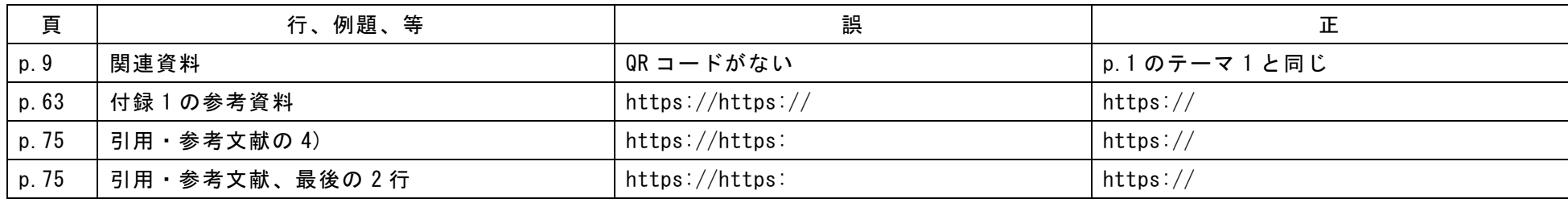

2023.9.4

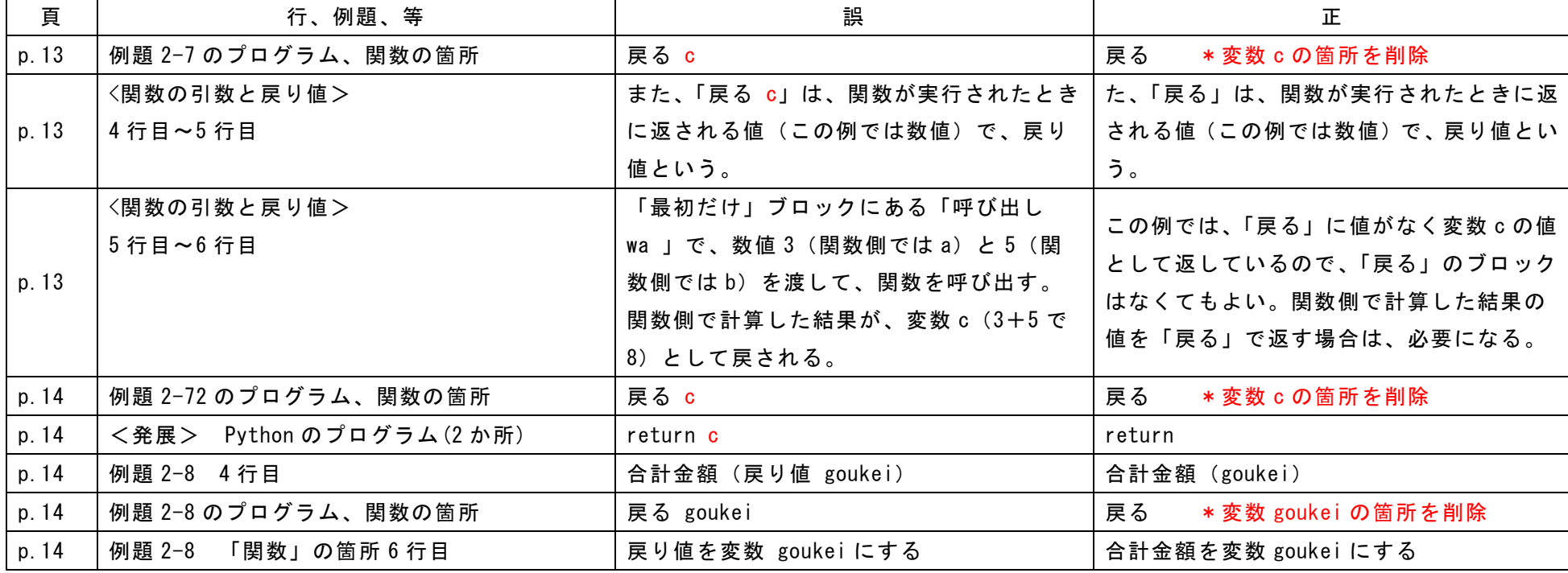